Goldbachschule(3570) Haupt-und Realschule des Lahn-Dill-Kreises Rheinstraße 35684 Dillenburg-Frohnhausen Tel.: 02771 / 31151 Fax: 02771 / 32470 E-Mail: goldbachschule@schulen-ldk.de

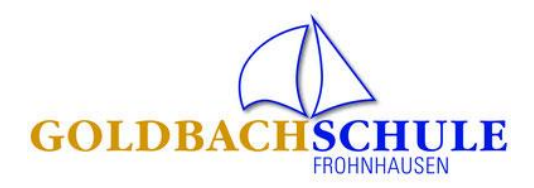

November 2020

## **Wie funktioniert eine Videokonferenz?**

Liebe Schülerin, lieber Schüler,

möglicherweise kann es in der Corona-Pandemie dazu kommen, dass du aufgrund einer Corona-Quarantäne nicht am Unterricht in der Schule teilnehmen darfst. Stattdessen wirst du dann in unserem Betreuungspool aufgenommen und über das IServ-Aufgabenmodul von deinen Lehrern mit Aufgaben versorgt.

Wir haben jetzt aber auch eine Möglichkeit geschaffen, dass du per Videokonferenz an kurzen Unterrichtsphasen von zuhause aus teilnehmen oder dich hier mit deinem Lehrer treffen kannst. Um Videokonferenzen durchführen zu können, müssen deine Eltern und du selbst, wenn du 14 Jahre oder älter bist, das Einverständnis geben. Die Formulare haben eure Eltern bereits in der vergangenen Woche erhalten.

## **Und so funktioniert eine Video-Konferenz:**

Per E-Mail über I-Serv erhältst du die Einladung zu einer Videokonferenz. Der Absender der E-Mail hat den Namen **"DU-iPad.1-5"**. In der E-Mail erfährst du

- **Wann**
	- und
- in welchem **Fach**

die Videokonferenz stattfindet.

Zusätzlich enthält die Mail einen **LINK**, mit dem du der Konferenz problemlos beitreten kannst.

So startest du eine Videokonferenz über IServ:

- 1. Schritt: Lege zum vereinbarten Termin das notwendige Unterrichtsmaterial bereit.
- 2. Schritt: Öffne IServ und klicke zum vereinbarten Zeitpunkt auf den Link in der E-Mail.
- 3. Schritt: Erlaube den Zugriff auf das Mikrofon.
- 4. Schritt: Mache den "Echotest".
- 5. Schritt: Schalte das Mikrofon auf stumm und aktiviere es nur, wenn du etwas zum Unterricht beitragen oder fragen möchtest.
- 6. Schritt: Folge den Anweisungen der Lehrkraft.
- 7. Schritt: Verlasse die Konferenz nach der Unterrichtssequenz o.ä.

Auf unserer Homepage findest du über die Seite *Corona-Pandemie* in der Rubrik **Videokonferenzen im**  *Distanzunterricht* ein Erklärvideo.

Dein Videokonferenz-Team